Министерство науки и высшего образования Российской Федерации Федеральное государственное бюджетное образовательное учреждение высшего образования «Новгородский государственный университет имени Ярослава Мудрого» Институт непрерывного педагогического образования

Кафедра технологического и художественного образования

# **УТВЕРЖДАЮ** Директор ИНПО

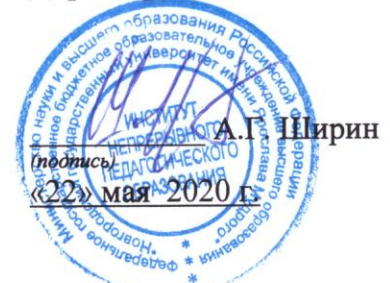

#### РАБОЧАЯ ПРОГРАММА

учебной дисциплины

## Графика

по направлению подготовки 44.03.05 Педагогическое образование (с двумя профилями подготовки)

Профиль Технология и информатика

СОГЛАСОВАНО Начальник отдела обеспечения деятельности ИНПО

А.Н. Колпакова

«22» мая 2020 г.

Разработал Доцент кафедры ТХО

В.Е. Мельников  $\Delta$  $(nodmucb)$ 

«20» мая 2020 г.

Принято на заседании кафедры ТХО

Протокол № 6 от «21» мая 2020 г. Заведующий кафедрой ТХО

П.А. Петряков  $(\sqrt{m}$ 

«21» мая 2020 г.

### **1 Цели и задачи освоения учебного модуля**

**Цель освоения учебного модуля:** формирование пространственного представления и воображения, конструктивно-геометрического мышления, знаний и практических умений у студентов на основе построения графических моделей пространственных форм. Задачи:

а) формирование знаний о принципах и методах построения графических изображений геометрических фигур;

б) развитие умений построения графических моделей пространственных форм;

в) развитие пространственного воображения у студентов.

### **2 Место учебного модуля в структуре ОПОП**

Учебный модуль относится к формируемой участниками образовательных отношений части учебного плана основной профессиональной образовательной программы направления подготовки 44.03.05- Педагогическое образование (с двумя профилями подготовки), направленность (профиль) «Технология и информатика». В качестве входных требований выступают сформированные ранее компетенции обучающихся, приобретенные ими в рамках следующих дисциплин: Основы композиции в дизайне, Дизайн-проектирование объектов предметной среды, Технологические процессы и производственное оборудование.

Освоение учебной модуля является компетентностным ресурсом для дальнейшего изучения следующих дисциплин: Конструирование и моделирование столярных изделий, Технологии обработки конструкционных материалов и на производственных, учебных и проектных практиках.

# **3 Требования к результатам освоения учебного модуля**

Перечень компетенций, которые формируются в процессе освоения учебного модуля: *Универсальные компетенции:* 

ПК-1 Способен осваивать и использовать в учебном процессе базовые научнотеоретические знания и практические умения в области технологического образования Результаты освоения учебного модуля представлены в таблице 1.

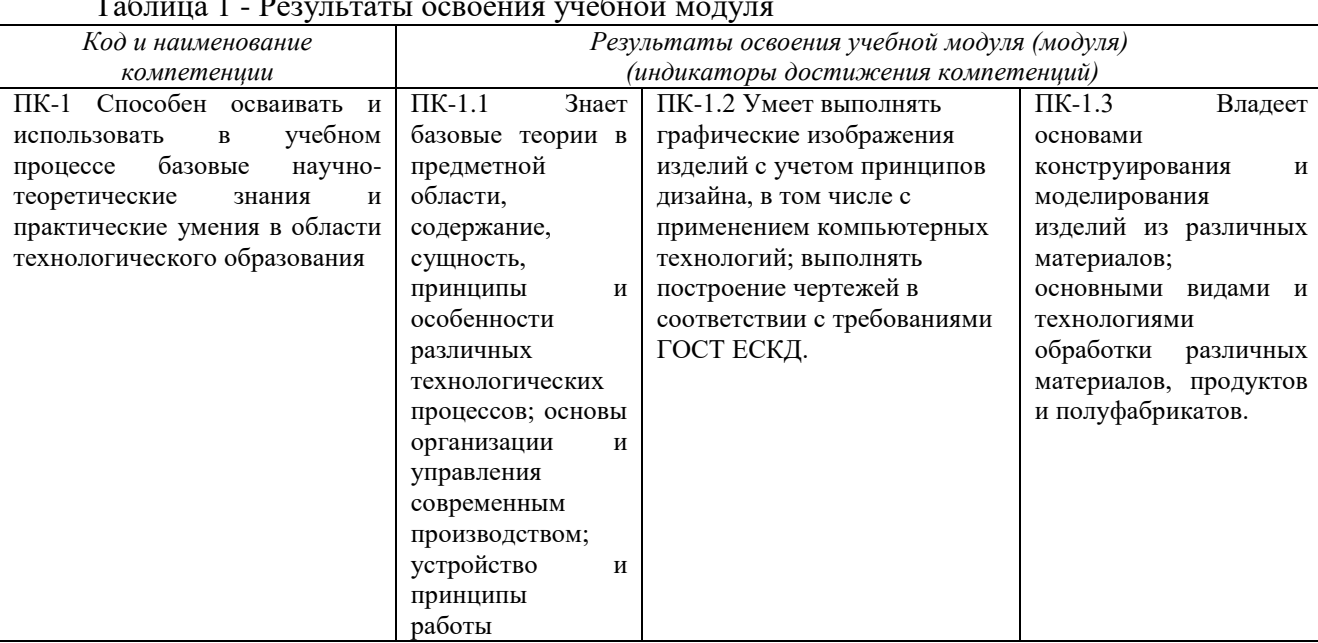

Таблица 1 - Результаты освоения учебной модуля

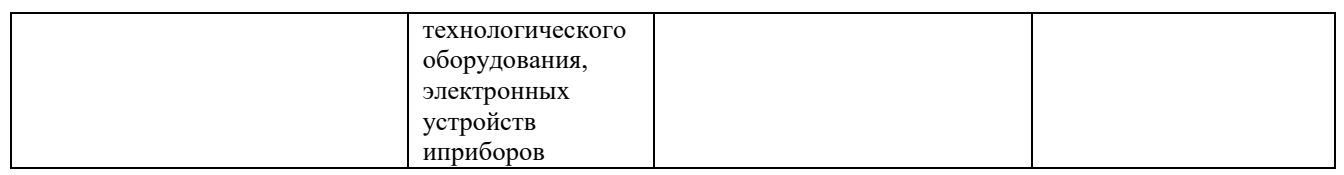

# **4 Структура и содержание учебного модуля**

4.1.1 Трудоемкость учебной модуля для очной формы обучения представлена в таблине 2.

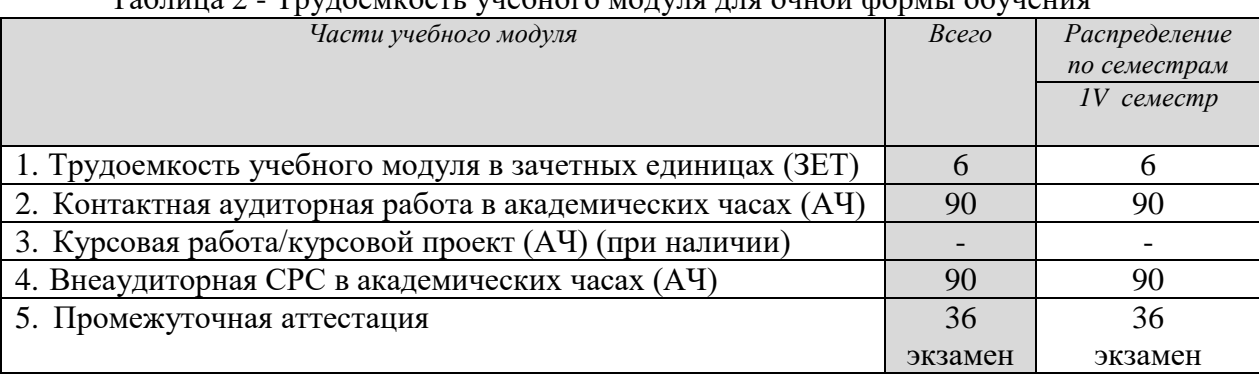

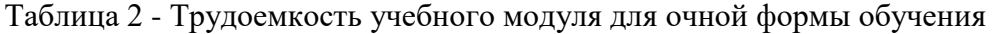

# **4.2 Содержание учебного модуля**

# **УЭМ-1 -** *Проецирование*

**Раздел 1.** Методы пpоециpования. Центральное и параллельное прямоугольное проецирование. Проецирование на две плоскости проекций. Система трех плоскостей проекций. Пpоециpование точки. Пpоециpование пpямой линии.

**Раздел 2.** Плоскость. Плоскости общего и частного положения. Способы задания плоскости на чеpтеже. Следы плоскости. Методика pешения задач на пеpесечение пpямых и плоскостей. Способы пpеобpазования пpоекций. Способ пеpемены плоскостей пpоекций и др. способы. Использование способов в решении задач.

**Раздел 3.** Многогранники. Пеpесечение многогpанников плоскостью, пpямой. Построение натурального вида сечения. Пересечение многогранников. Общий способ постpоения линии пеpесечения повеpностей, использование вспомогательных секущих плоскостей для постpоения линии пеpесечения повеpхностей. Развеpтывание повеpхности многогpанников. Развертки поверхностей. Построение развертки геометрических тел различными методами.

**Раздел 4.** Повеpхности вращения. Общие сведения о кpивых повеpхностях. Обзоp некотоpых повеpхностей, и их задание и изобpажение на чеpтеже. Повеpхности вpащения: тоp, сфеpа, конус и цилиндp. Пеpесечение пpямой линии с повеpхностью. Пеpесечение повеpхностей плоскостью. Решение задач на практике с пpименением вспомогательных секущих сфеp.

**Раздел 5.** Аксонометрические проекции. Основные понятия и определения. Стандартные виды аксонометрических проекций. Общие приемы построения наглядных изображений геометрических тел в аксонометрических проекциях.

# **УЭМ2 -** *Основы черчения*

**Раздел 1.** Изображения. Конструкторская документация. Основные требования. Основные правила изображения предметов. Условности и упрощения. Компоновка чертежа. Надписи и обозначения на чертежах.

**Раздел 2**. Виды. Основные виды при проецировании предмета. Местный вид.

Выносные элементы. Типовые конструктивные и технологические элементы деталей. Разрезы. Виды разрезов. Правило построения разрезов. Обозначение разрезов. Сечения. Правило построения сечений. Виды сечений. Обозначение.

**Раздел 3**.Эскизы и чертежи деталей. Технический рисунок. Правила построения технического рисунка.

**Раздел 4**.Машиностроительные чертежи и система ЕСКД. Единая система конструкторской документации, стандарты ЕСКД. Общие правила нанесения размеров на чертежах. Чертежи общего вида и сборочные чертежи. Спецификация изделий. Выполнение эскизов и рабочих чертежей деталей по сборочным чертежам.

**Раздел 5**.Разъемные и неразъемные соединения. Резьбовые соединения. Изображение и обозначение стандартных резьбовых крепежных изделий. Соединение винтом, болтом, шпилькой.

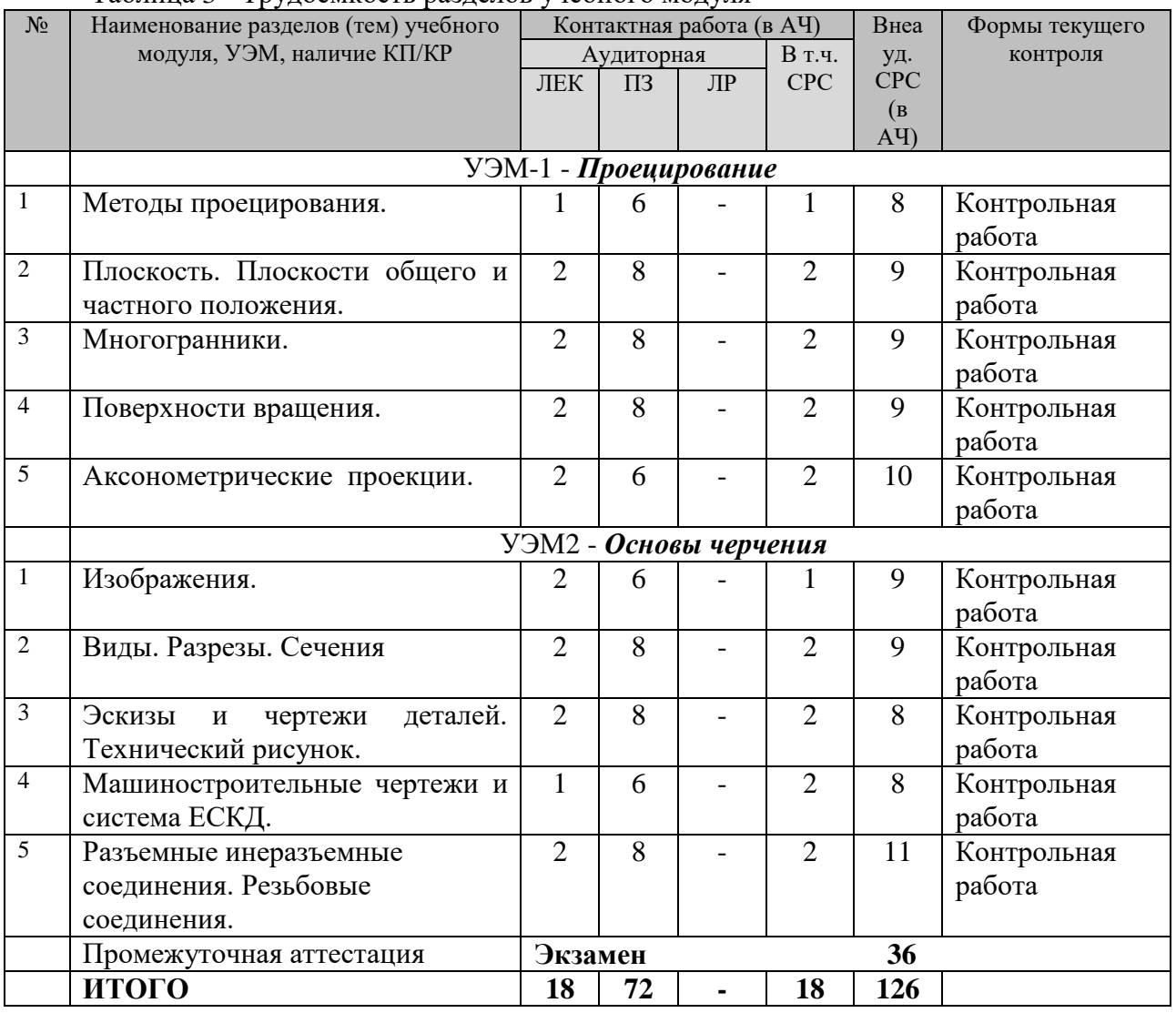

#### **4.3. Трудоемкость разделов учебного модуля и контактной работы**  Таблица 3 - Трудоемкость разделов учебного модуля

# **4.4 Лабораторные работы**

4.4.1 Перечень тем лабораторных работ: Лабораторные работы не предусмотрены учебным планом. 4.4.2 Примерные темы курсовых работ/курсовых проектов: Курсовые работы/курсовые проекты не предусмотрены учебным планом.

# **5 Методические рекомендации по организации освоения учебного модуля**

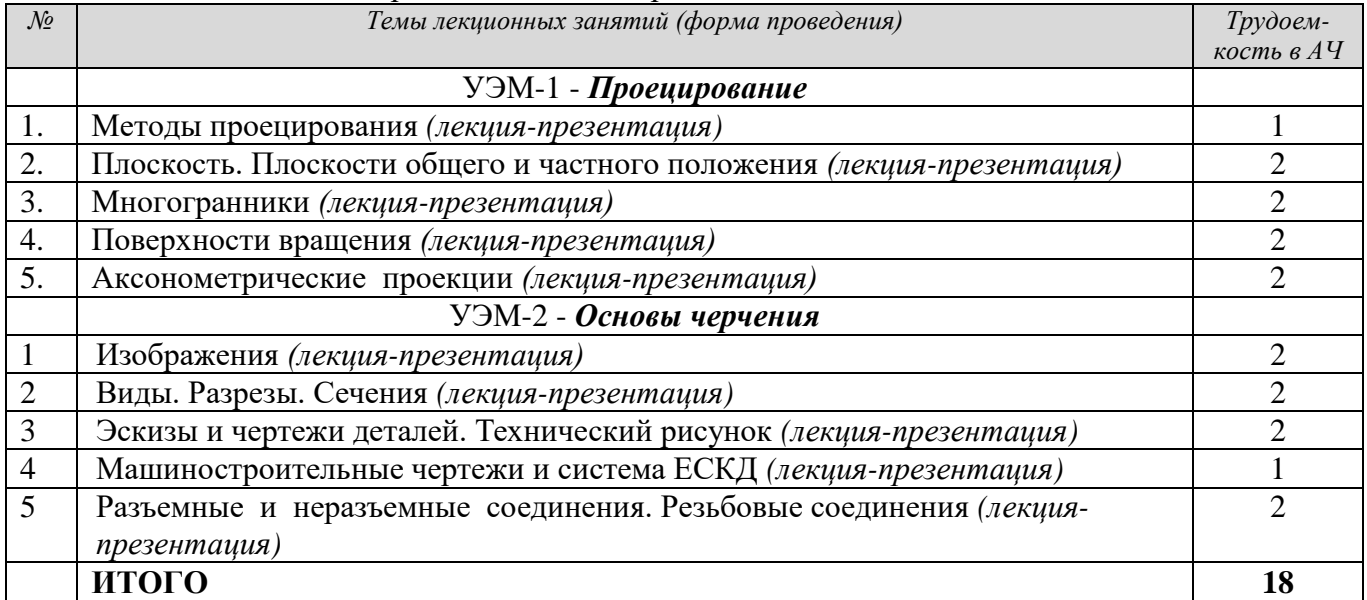

#### Таблица 4 - Методические рекомендации по организации лекций

Таблица 5 - Методические рекомендации по организации практических занятий

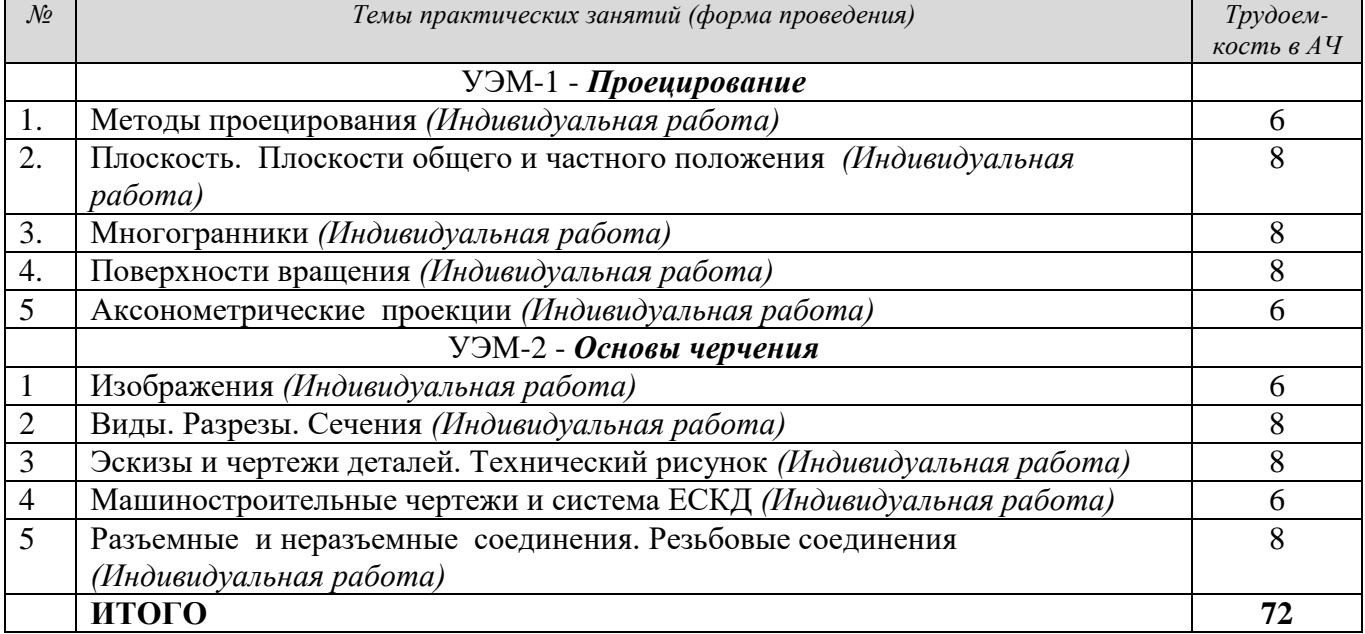

# **6 Фонд оценочных средств учебного модуля**

Фонд оценочных средств представлен в Приложении А.

# **7 Условия освоения учебного модуля**

#### **7.1 Учебно-методическое обеспечение**

Учебно-методического обеспечение учебного модуля представлено в Приложении Б.

# **7.2 Материально-техническое обеспечение**

Таблица 6 - Материально-техническое обеспечение учебной модуля

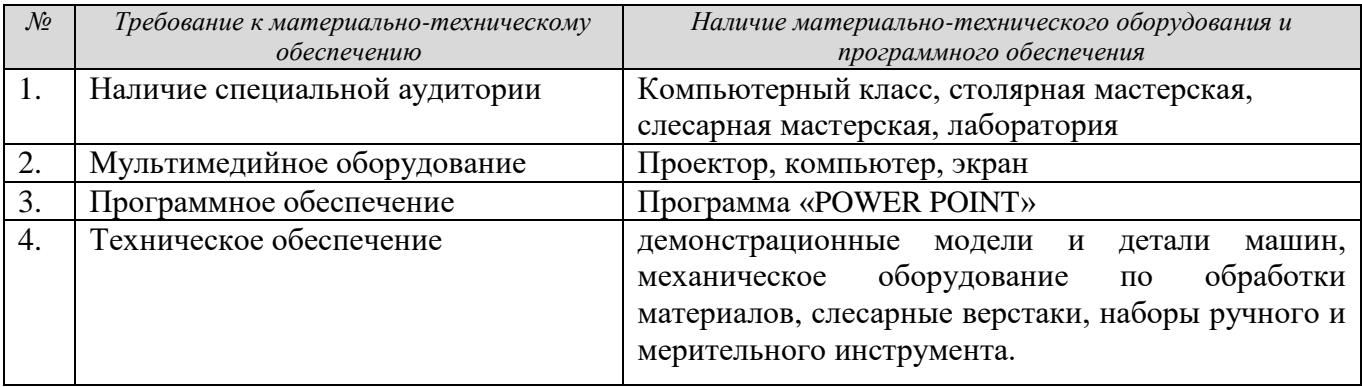

# Приложение А (обязательное) **Фонд оценочных средств учебного модуля Графика**

#### **1. Структура фонда оценочных средств**

Фонд оценочных средств состоит их двух частей:

а) открытая часть - общая информация об оценочных средствах (название оценочных средств, проверяемые компетенции, баллы, количество вариантов заданий, методические рекомендации для применения оценочных средств и пр.), которая представлена в данном документе, а также те вопросы и задания, которые могут быть доступны для обучающегося;

б) закрытая часть - фонд вопросов и заданий, которая не может быть заранее доступна для обучающихся (экзаменационные билеты, вопросы к контрольной работе и пр.) и которая хранится на кафедре.

# **2. Перечень оценочных средств текущего контроля и форм промежуточной аттестации**

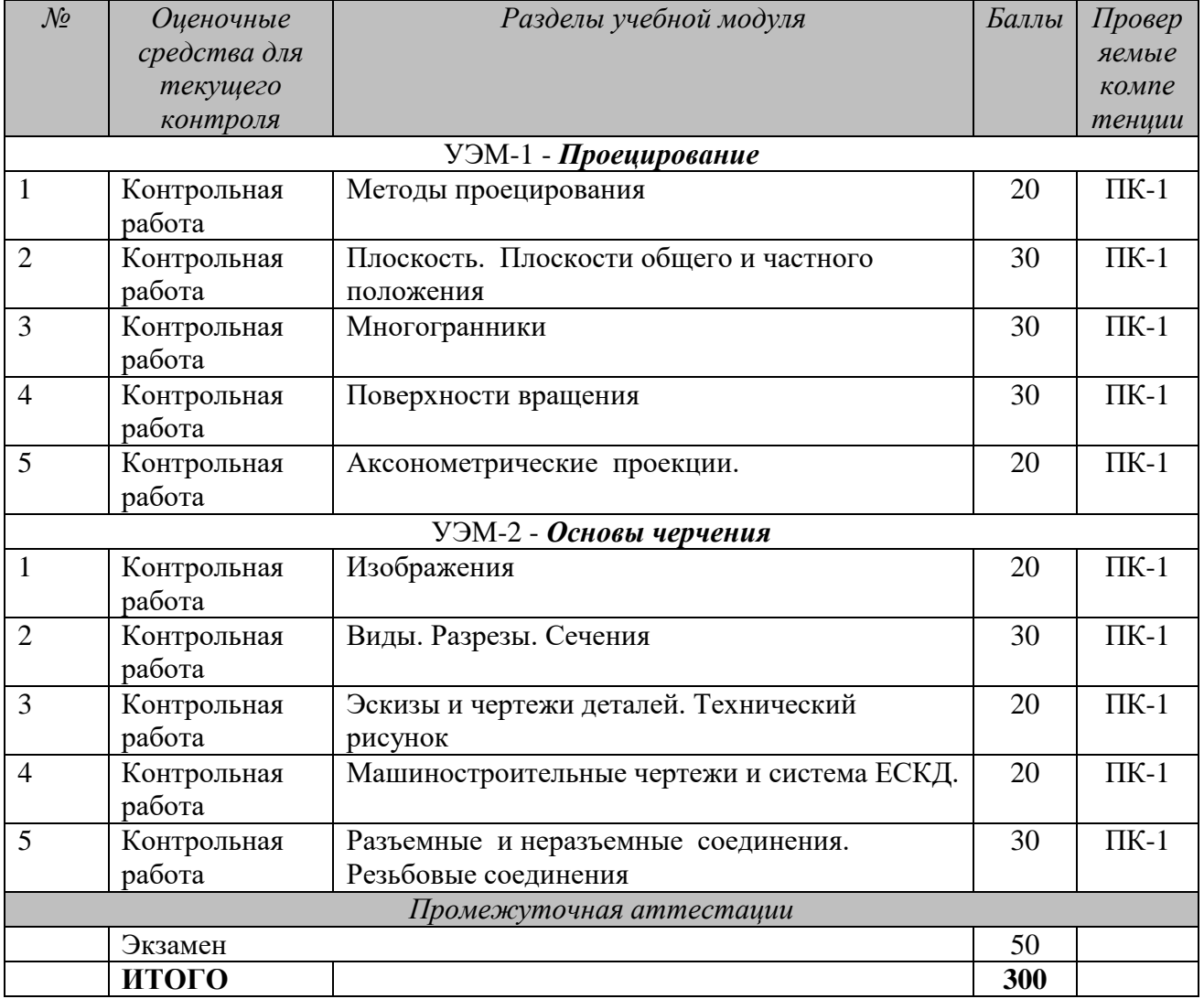

Таблица А.1 - Перечень оценочных средств

#### **3. Рекомендации к использованию оценочных средств**

Контрольная работа по разделу «Методы пpоециpования» Таблица А.2 Контрольная работа

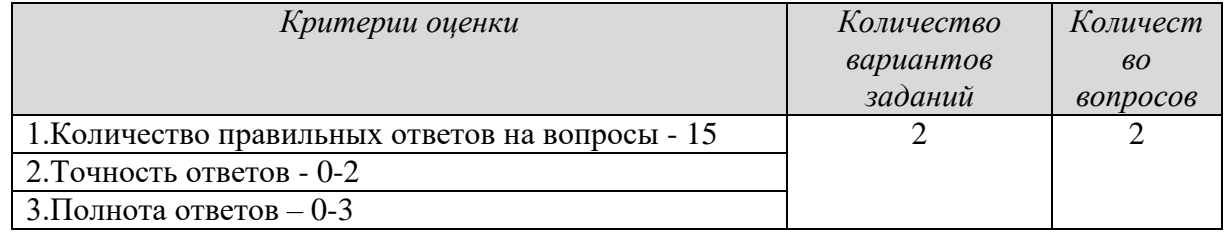

# **Разноуровневые задачи**

Для решения на практических занятиях, во время аудиторной СРС и в качестве домашних заданий студентам предлагаются задачи:

По разделу 1 № 1-12 из источника [п.4]

Контрольная работа по разделу «Плоскость. Плоскости общего и частного положения»

Таблица А.3 Контрольная работа

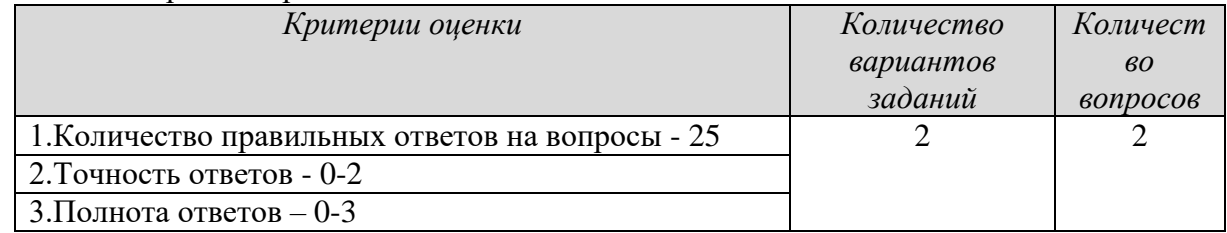

### **Разноуровневые задачи**

Для решения на практических занятиях, во время аудиторной СРС и в качестве домашних заданий студентам предлагаются задачи:

По разделу 2 № 13-28 из источника [п.4]

# **Графическая работа.**

В качестве домашнего задания в часы внеаудиторной СРС студентам предлагается варианты ГР №1: из источника [п.4]

Контрольная работа по разделу «Многогранники»

Таблица А.4 Контрольная работа

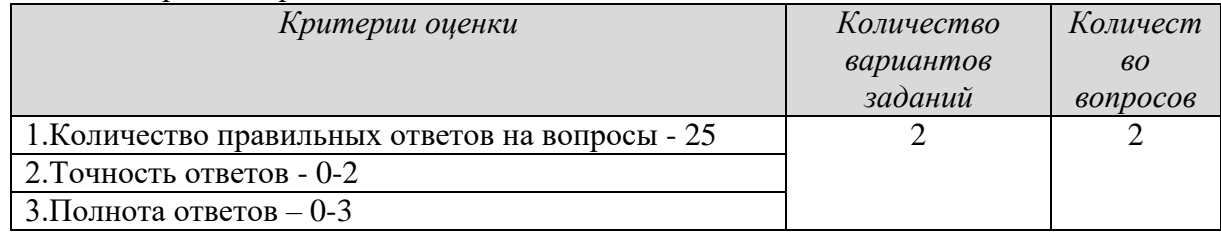

#### **Разноуровневые задачи**

Для решения на практических занятиях, во время аудиторной СРС и в качестве домашних заданий студентам предлагаются задачи:

По разделу 3 № 29-34 из источника [п.4]

# **Графическая работа.**

В качестве домашнего задания в часы внеаудиторной СРС студентам предлагается варианты ГР №2: из источника [п.4]

Контрольная работа по разделу «Поверхности вращения» Таблица А.5 Контрольная работа

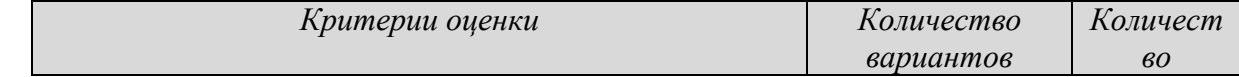

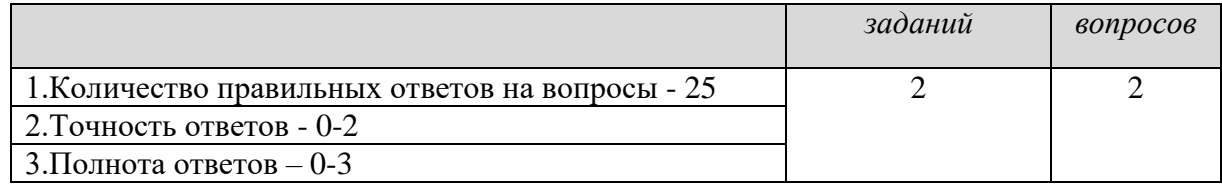

### **Разноуровневые задачи**

Для решения на практических занятиях, во время аудиторной СРС и в качестве домашних заданий студентам предлагаются задачи:

По разделу 4 № 35-39 из источника [п.4]

## **Графическая работа.**

В качестве домашнего задания в часы внеаудиторной СРС студентам предлагается варианты ГР №3: из источника [п.4]

Контрольная работа по разделу «Аксонометрические проекции» Таблица А.6 Контрольная работа

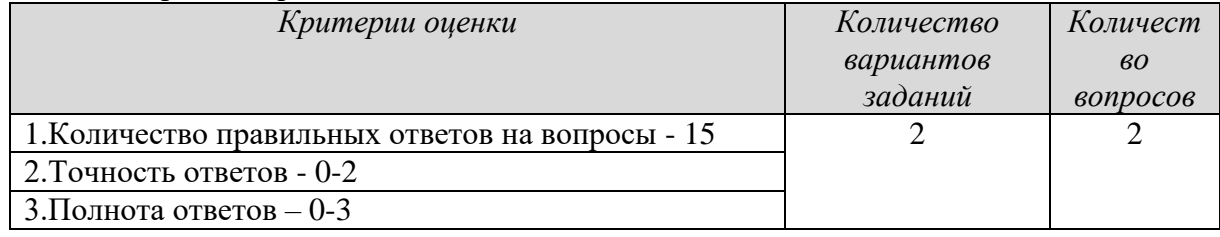

#### **Разноуровневые задачи**

Для решения на практических занятиях, во время аудиторной СРС и в качестве домашних заданий студентам предлагаются задачи:

По разделу 5 № 40-46 из источника [п.4]

# **Графическая работа.**

В качестве домашнего задания в часы внеаудиторной СРС студентам предлагается варианты ГР №4: из источника [п.4]

# УЭМ2 - *Основы черчения*

Контрольная работа по разделу «Изображения»

Таблица А.7 Контрольная работа

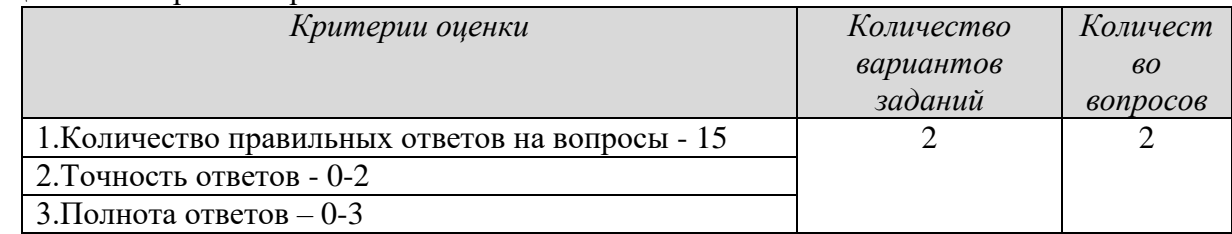

# **Разноуровневые задачи. Графическая работа.**

Для решения на практических занятиях, во время аудиторной СРС и в качестве домашних заданий студентам предлагаются задачи: варианты ГР №1: из источника [п.5]

Контрольная работа по разделу «Виды. Разрезы. Сечения» Таблица А.8 Контрольная работа

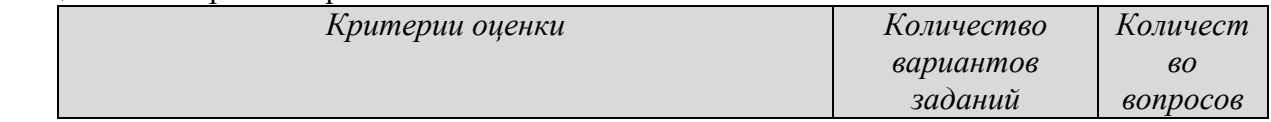

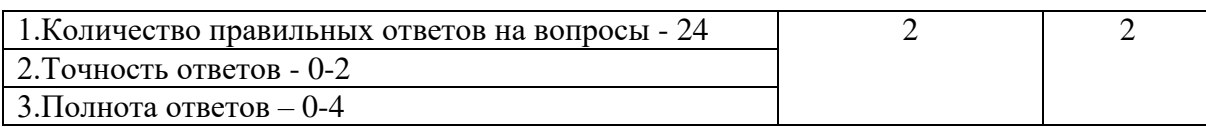

## **Разноуровневые задачи. Графическая работа.**

Для решения на практических занятиях, во время аудиторной СРС и в качестве домашних заданий студентам предлагаются задачи: варианты ГР №2,3, 4: из источника [п.5]

Контрольная работа по разделу «Эскизы и чертежи деталей. Технический рисунок» Таблица А.9 Контрольная работа

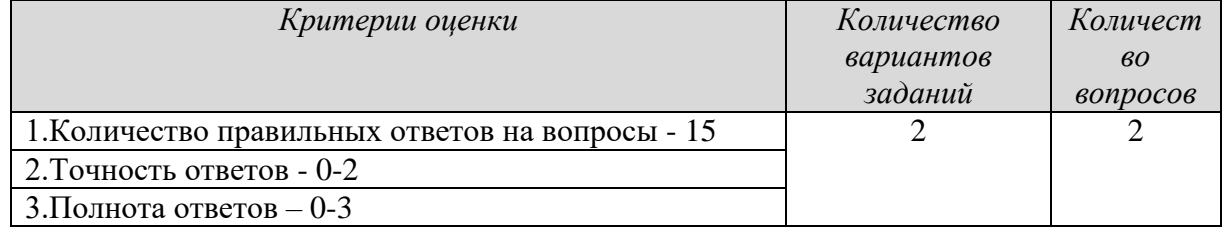

# **Разноуровневые задачи. Графическая работа.**

Для решения на практических занятиях, во время аудиторной СРС и в качестве домашних заданий студентам предлагаются задачи: варианты ГР №6: из источника [п.5]

Контрольный опрос по разделу «Машиностроительные чертежи и система ЕСКД» Таблица А.10 Контрольная работа

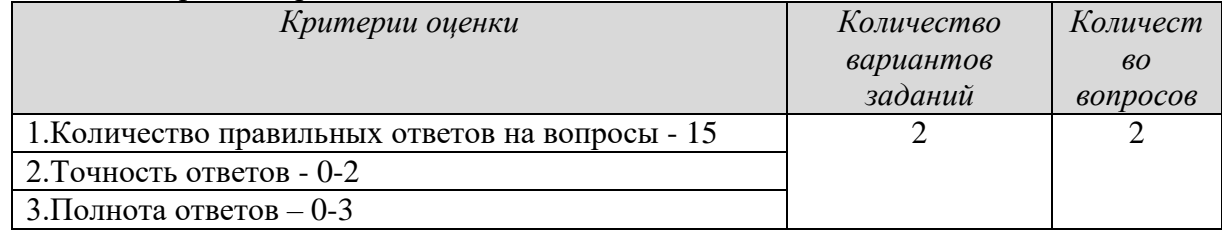

# **Разноуровневые задачи. Графическая работа.**

Для решения на практических занятиях, во время аудиторной СРС и в качестве домашних заданий студентам предлагаются задачи: варианты ГР №5: из источника [п.5]

Контрольная работа по разделу «Разъемные и неразъемные соединения. Резьбовые соединения»

Таблица А.11 Контрольная работа

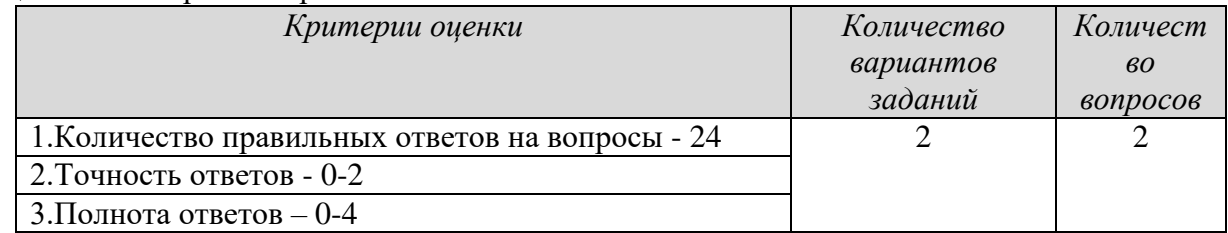

# **Разноуровневые задачи. Графическая работа.**

Для решения на практических занятиях, во время аудиторной СРС и в качестве домашних заданий студентам предлагаются задачи: варианты ГР №7: из источника [п.5]

Таблица А.12 Критерии оценки экзамена

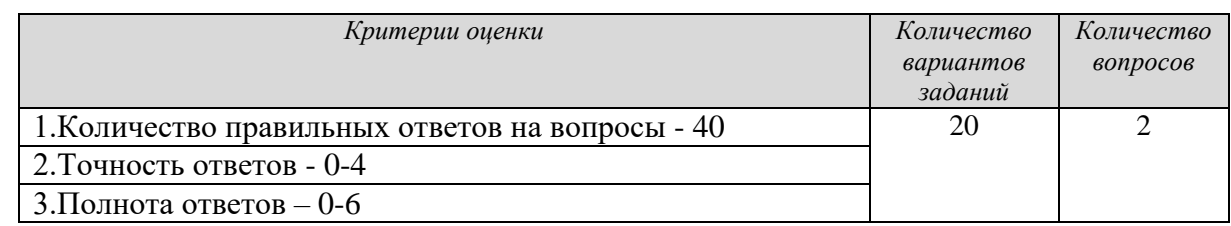

Пример экзаменационного билета по учебному модулю Графика

Новгородский государственный университет имени Ярослава Мудрого Кафедра технологического и художественного образования Экзаменационный билет № 1 Учебный модуль Графика

По направлению подготовки 44.03.05 - Педагогическое образование (с двумя профилями подготовки) «Технология и информатика»

1. Пересечение многогранника прямой..

2. Перечертите два вида детали. Начертите третий вид. Выполните необходимые разрезы, проставьте размеры. М 1:1.

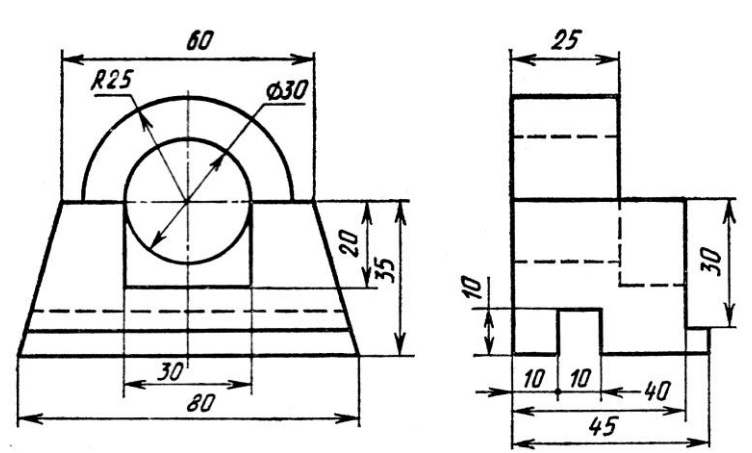

УТВЕРЖДАЮ Зав. кафедрой \_\_\_\_\_П.А. Петряков Принято на заседании кафедры протокол № 6 от 20.5.2020 г.

# **Контрольные вопросы к экзамену по учебному модулю Графика** *по УЭМ-1 - Проецирование*

1. Методы проецирования. Проекции точек, расположенных в различных четвертях пространства (I, II, III, IV, V, VI, VII).

2. Прямые общего и частного положения, свойства их проекций.

3. Проекции плоских углов. Особенности проецирования прямого угла.

4. Взаимное положение прямых. Признаки параллельности и пересечения. Скрещивающиеся прямые.

5. Определение истинных размеров прямой, угла наклона прямой к плоскости проекций методом прямоугольного треугольника..

6. Определение и способы нахождения следов прямой и плоскости.

7. Плоскость, способы задания. Точки и линии на плоскости.

8. Определение проецирующих прямых и плоскостей. Отличительная особенность их проекций.

9. Параллельность прямой и плоскости, плоскостей.

10. Перпендикулярность прямой и плоскости, плоскостей.

11. Общий метод нахождения точки пересечения прямой и плоскости. Определение видимости.

12. Частные случаи пересечения прямой и плоскости, плоскостей.

13. Общий метод нахождения линии пересечения плоскостей. Определение видимости.

14. Многогранники. Точки и линии на поверхности. Частные случаи пересечения многогранника прямой и плоскостью.

15. Общие случаи пересечения многогранника прямой и плоскостью.

16. Развертки многогранников.

17. Нахождение истинных размеров плоской фигуры способом замены плоскостей проекций.

18. Определение расстояния между параллельными и скрещивающимися прямыми.

19. Нахождение истинных размеров плоской фигуры способом совмещения.

20. Сущность способа замены плоскостей проекций. Нахождение угла наклона плоскости к плоскости ПI данным способом.

21. Нахождение истинных размеров отрезка способом вращения вокруг осей  $\perp \Pi$ <sub>I</sub> и  $\Pi$ <sub>2</sub>.

22. Образование и разновидности поверхностей вращения. Точки и линии на поверхности.

23. Частные случаи пересечения поверхности прямой и плоскостью.

24. Пересечение поверхности прямой общего положения.

25. Общий метод нахождения линии пересечения поверхностей (метод параллельных секущих плоскостей).

27. Определение линии пересечения поверхностей с помощью метода концентрических сфер.

28. Аксонометрические проекции в черчении. Какие стандартные аксонометрические проекции вы знаете?

# по УЭМ2 - *Основы черчения*

- 1. Основные виды и их расположение на чертеже. Какой вид берется за главный?
- 2. Дополнительный и местный вид. Расположение, обозначение.
- 3. Что такое разрез? Для какой цели применяется?
- 4. Разрезы: полный, местный, простой и сложный.
- 5. Какой линией ограничивается местный разрез?
- 6. В каких случаях применяется совмещение части вида с частью разреза?
- 7. Какой линией совмещается часть вида с частью разреза?
- 8. При каком условии применяется полный разрез?
- 9. При каком условии применяется ступенчатый разрез?
- 10. При каком условии применяется ломаный разрез?

11. Как изображаются на чертеже тонкие стенки (ребра жесткости) деталей в продольном разрезе?

12. Когда применяются на чертеже наложенные проекции элементов детали?

- 13. Что называется сечением?
- 14. Как располагаются сечения на поле чертежа и как обозначаются?
- 15. Штриховка в разрезах, сечениях, аксонометрических проекциях.

16. Когда и как можно соединять половину вида и половину разреза? В каких случаях разрезы обозначаются?

- 17. Применение сечений и их оформление.
- 18. Чем отличается разрез от сечения?
- 19. В каких случаях сечение сопровождают надписью А-А?
- 20. Изображение резьбы на стержне и в отверстии.
- 21. Какие резьбы относятся к крепежным и ходовым?
- 22. Условные обозначения резьбы.
- 23. Условные обозначения болта, винта, шпильки, шайбы и др.

24. Основные параметры резьбы.

25. Различие между конструктивными и упрощенными соединениями деталей стандартными крепежными изделиями.

- 26. На каких чертежах применяются упрощенные резьбовые соединения?
- 27. От чего зависит размер длины винта и ввинчиваемого конца шпильки?
- 28. Как классифицируются зубчатые передачи в зависимости от расположения осей колес?
- 29. Как изображают на чертежах зубчатые колеса?
- 30. Какие условности соблюдают при изображении зубчатых колес?
- 31. Как выполняют чертеж цилиндрической зубчатой передачи?
- 32. Какое применение имеют шпонки?
- 33. Какое соединение называют шлицевым?
- 34. Как условно изображают на чертежах элементы шлицевых валов и отверстий?

35. Какие условности соблюдают при выполнении разрезов и сечений шлицевых валов и отверстий?

- 36. Что такое рабочий чертеж детали?
- 37. Что такое эскиз детали и его оформление.
- 38. Последовательность выполнения эскиза детали.
- 39. Простановка размеров на чертежах детали.
- 40. Технический рисунок.
- 41. Простановка шероховатости поверхности.
- 42. Технические требования на рабочих чертежах.
- 43. Конструктивные элементы деталей и их изображения на чертежах.

44. Изображение стандартных элементов деталей: зубчатых колес, проточек, пазов,

отверстий под винт, шпильку и т.д.

- 45. Чем отличается сборочный чертеж от чертежа общего вида? Условности и упрощения, применяемые при выполнении этих чертежей.
- 46. Что такое сборочная единица?
- 47. Оформление спецификации.
- 48. Какие размеры проставляются на сборочных чертежах?
- 49. Для чего служит сборочный чертеж изделия?
- 50. К каким соединениям относятся сварные конструкции? Виды сварных швов.
- 51. Обозначение сварных швов.
- 52. Как изображаются сборочные единицы на сборочных чертежах?

Все материалы для проведения промежуточного контроля хранятся на кафедре.

# Приложение Б (обязательное) **Карта учебно-методического обеспечения учебного модуля Графика**

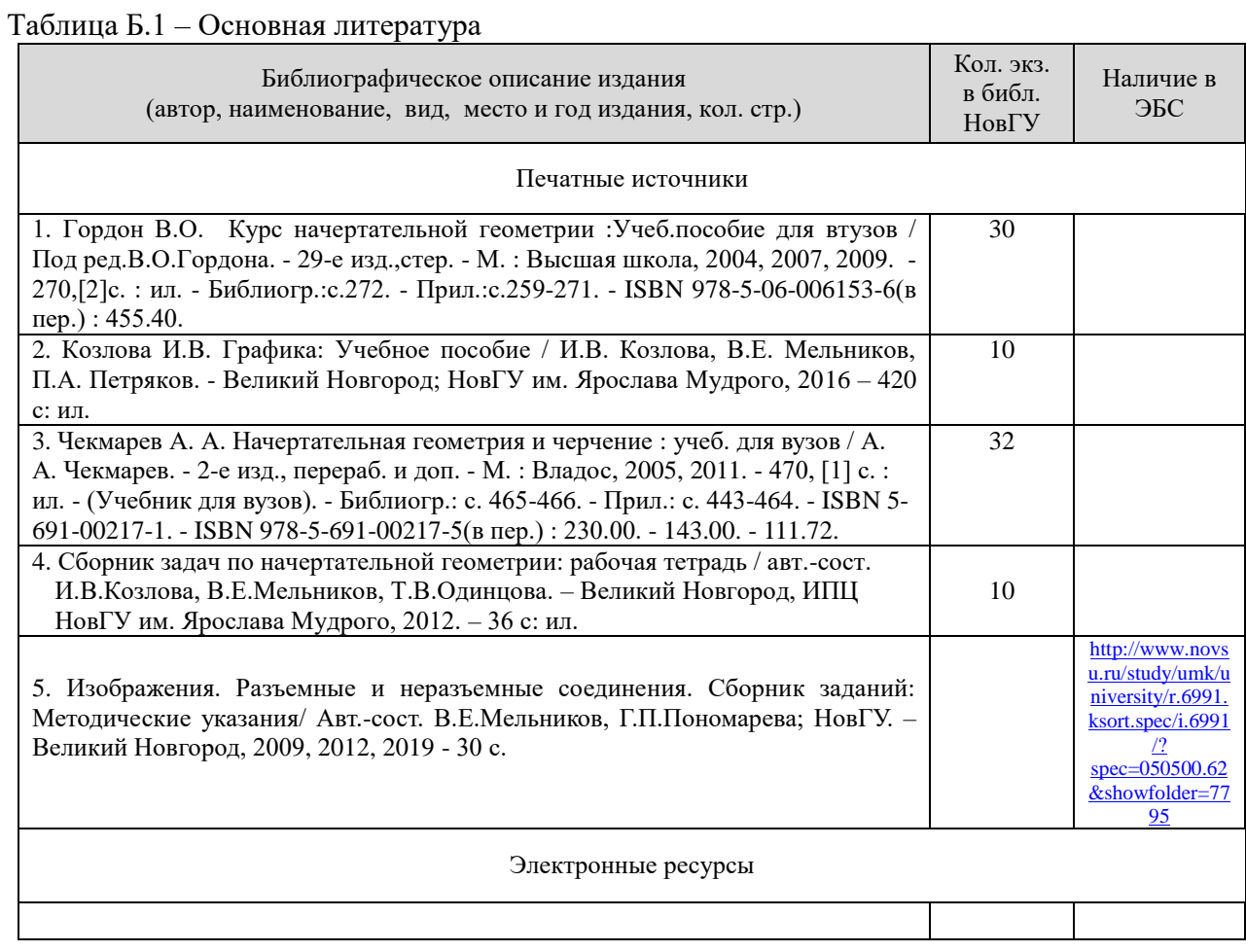

# Таблица Б.2 – Дополнительная литература

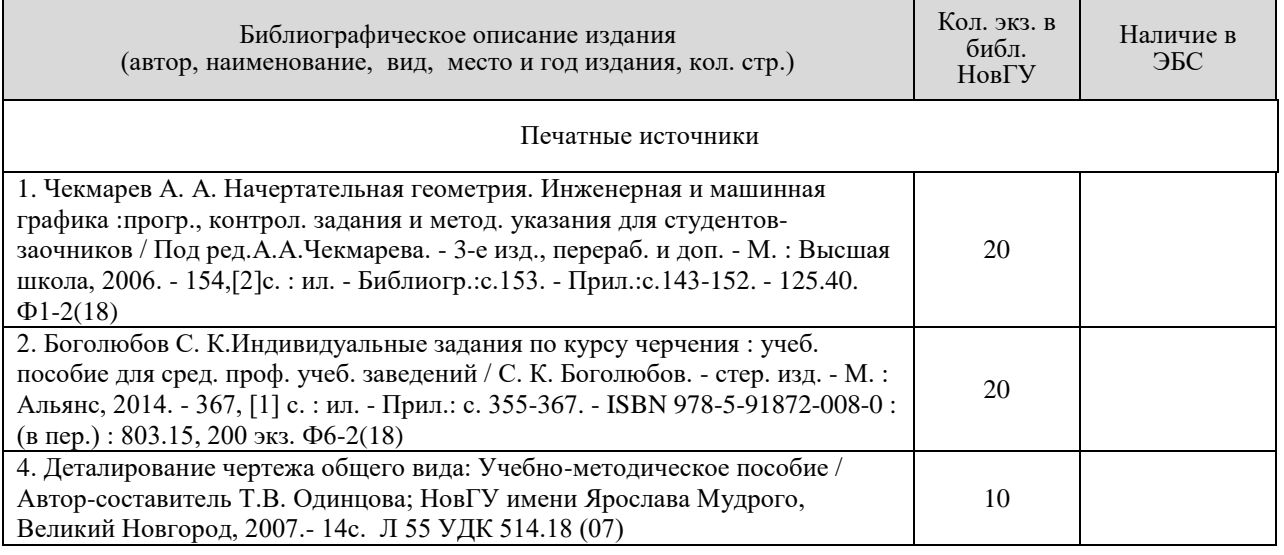

Зав. кафедрой \_\_\_\_\_\_\_\_\_\_\_\_\_ Петряков П.А «20» мая 2020 г.

# Приложение В (обязательное)

# **Лист актуализации рабочей программы учебного модуля Графика**

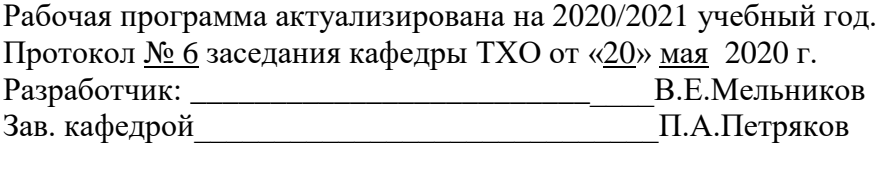

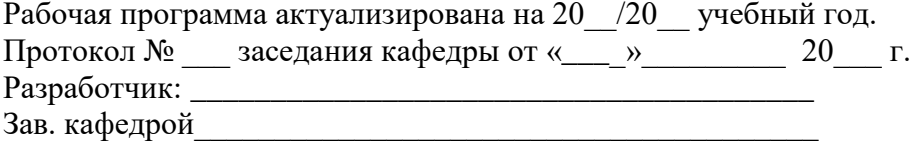

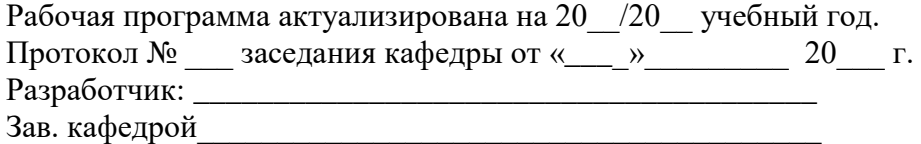

Таблица В.1 Перечень изменений, внесенных в рабочую программу:

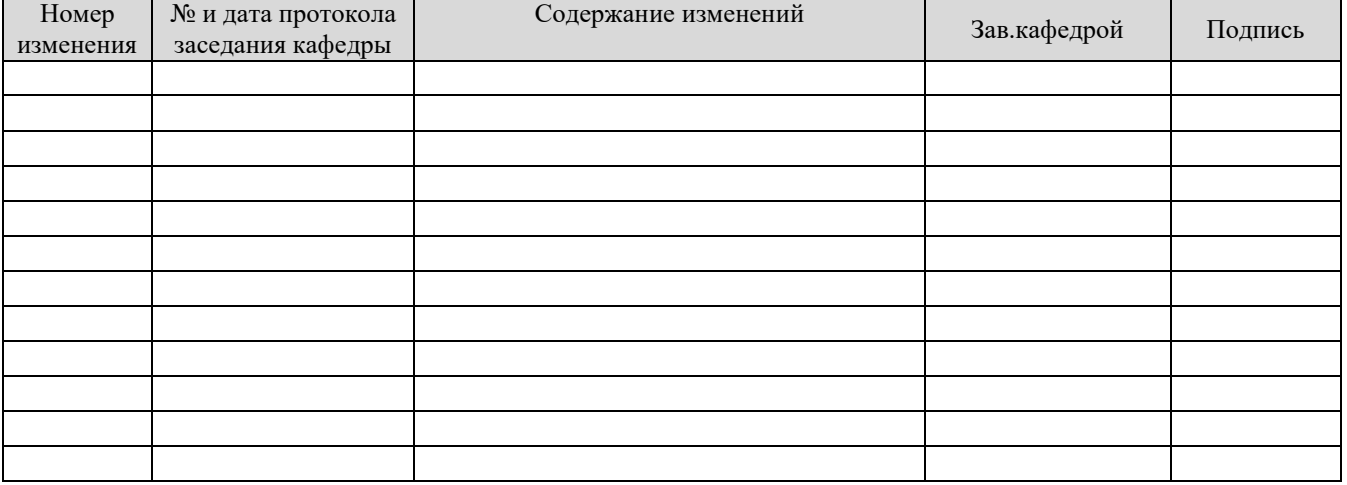